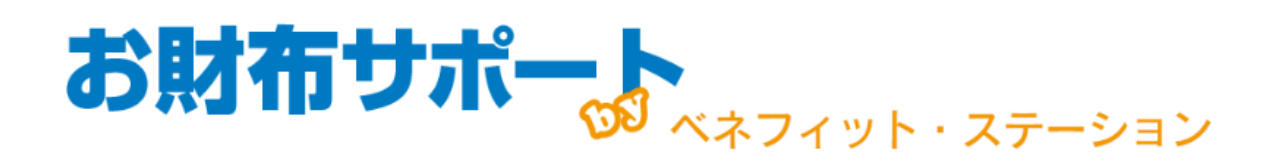

## **ご利用方法**

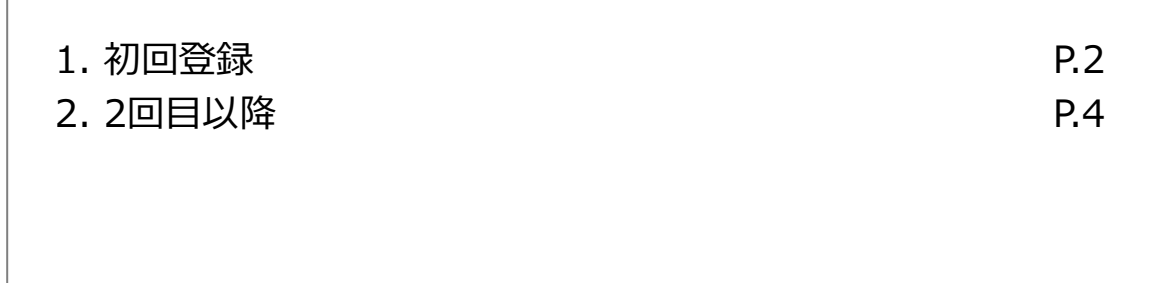

## **初回登録**

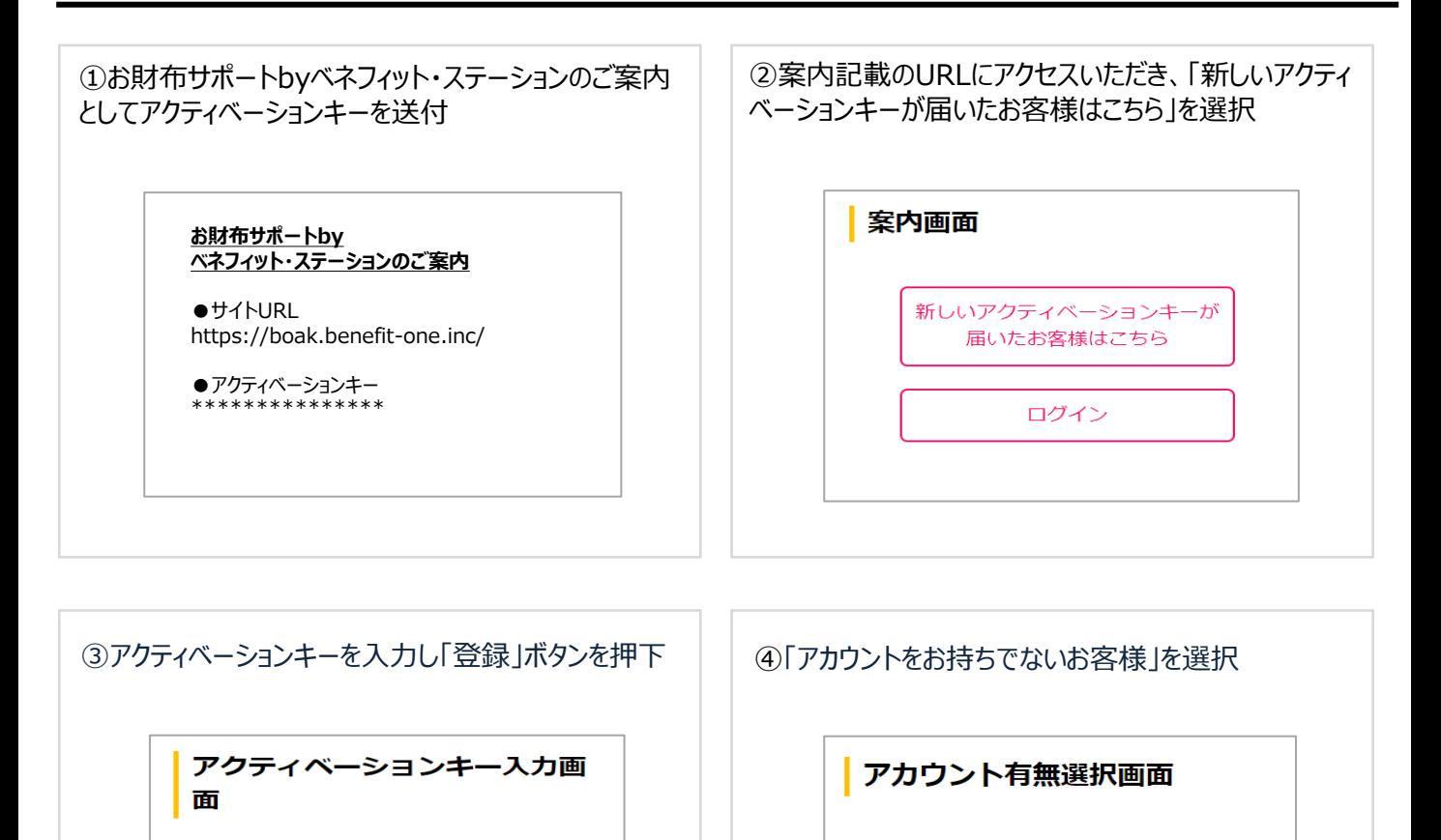

アカウントをお持ちのお客様

アカウントをお持ちでないお客様

⑤お客様情報を入力、規約に同意いただき「登録」ボ タンを押下

登録

アクティベーションキー入力欄 \*

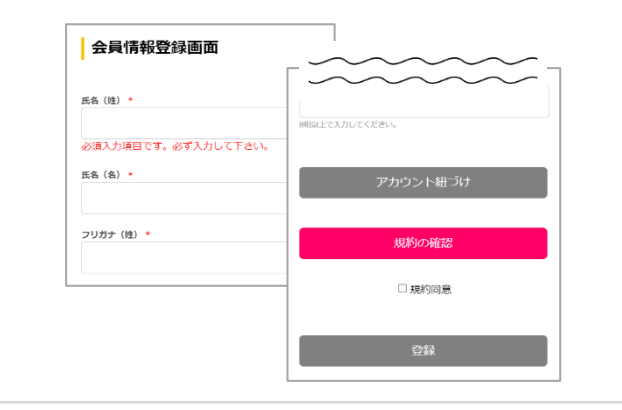

⑤お客様情報を入力いただいた電話番号宛にSMSで 認証コードを通知 ※認証コードの有効期間は 60 分

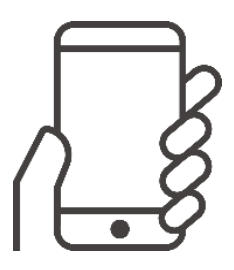

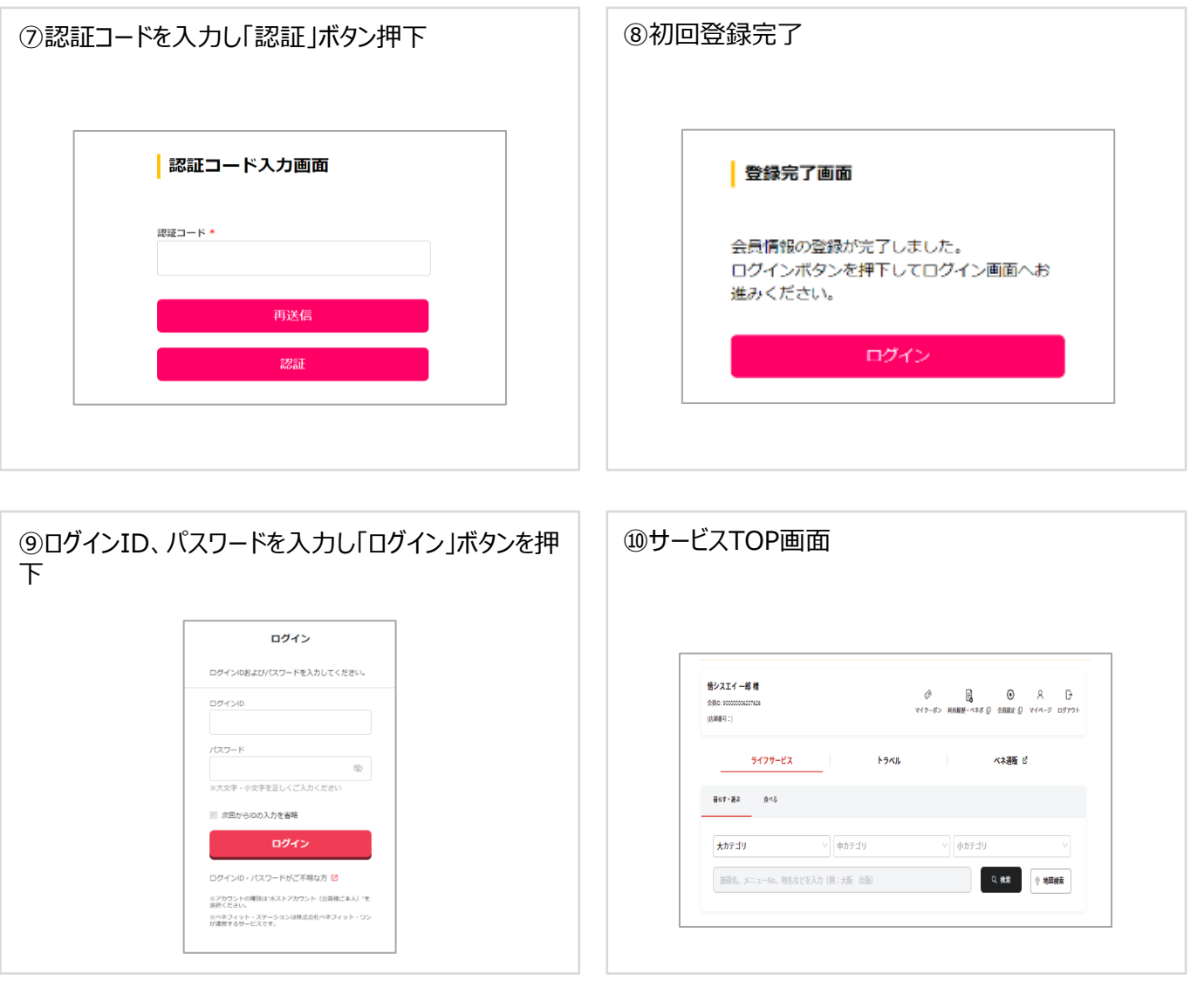

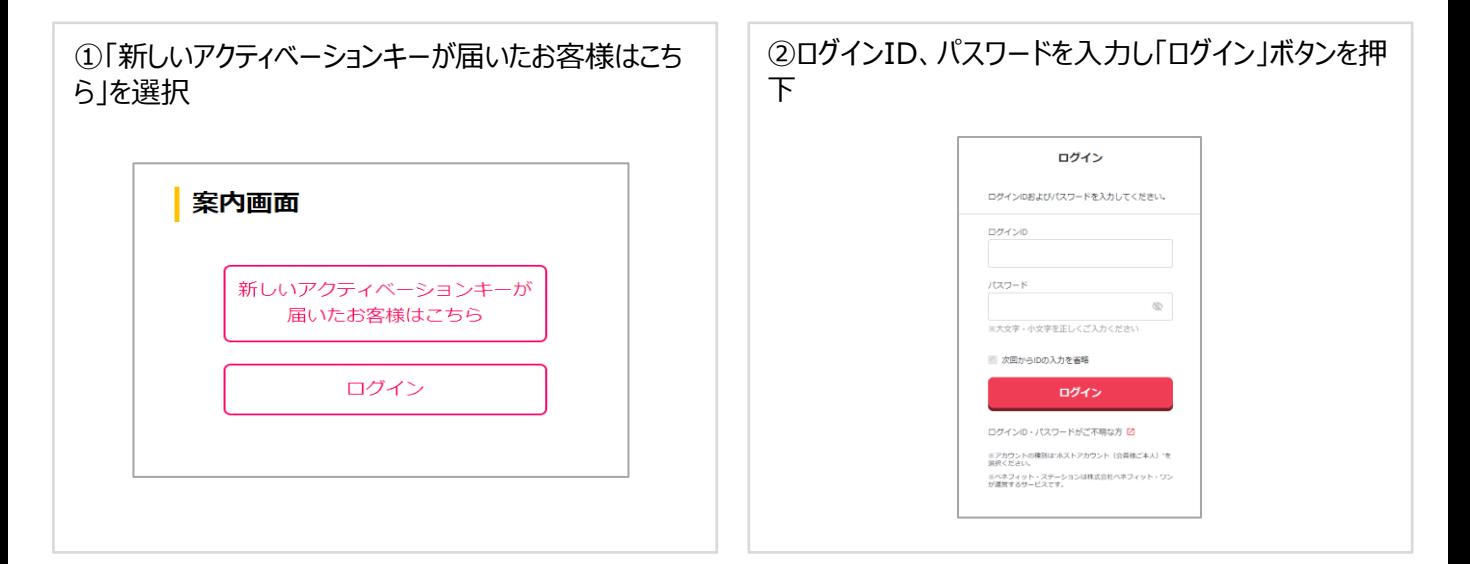

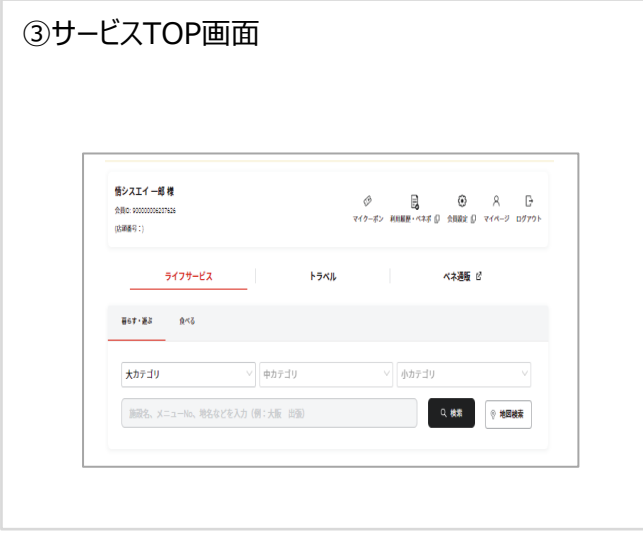